ИНЖЕНЕРНО-ВНЕДРЕНЧЕСКОЕ ПРЕДПРИЯТИЕ «КРЕЙТ»

# Адаптер USB - CAN BUS АИ-89

# Паспорт

# Т10.00.89 ПС

Екатеринбург

2015

# Лист 2 Т10.00.89 ПС

Редакция 05 от 29.01.15. **ИВП КРЕЙТ, 2006-2015 г.** 

#### **СОДЕРЖАНИЕ**

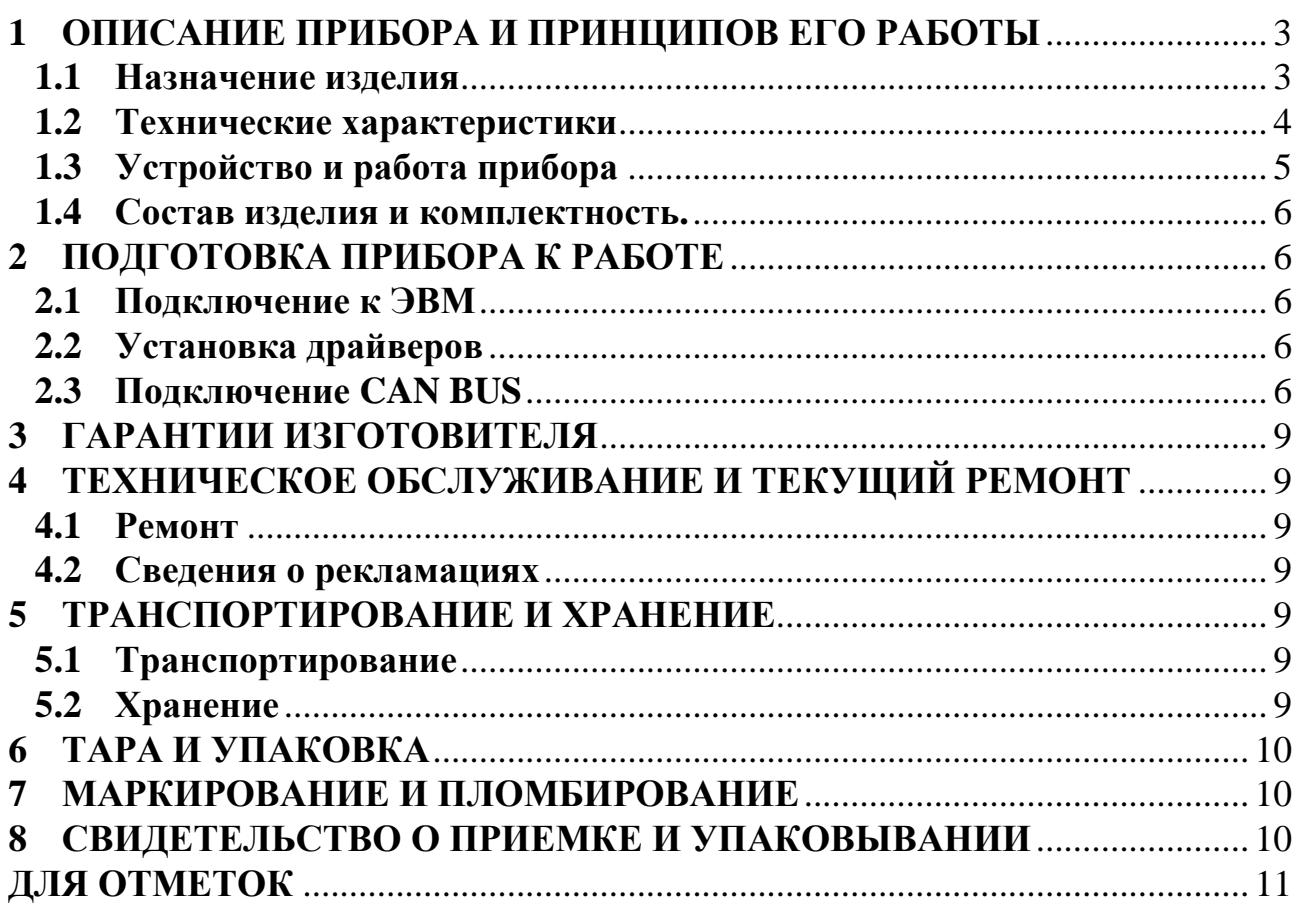

#### **1 ОПИСАНИЕ ПРИБОРА И ПРИНЦИПОВ ЕГО РАБОТЫ**

#### **1.1 Назначение изделия**

Адаптер USB – CAN BUS АИ-89 (далее – Адаптер) предназначен для организации последовательного обмена информацией через шину USB в стандарте CAN 2.0B (спецификация фирмы BOSCH) с приборами ТЭКОН-19 или другими из серии Т20 производства ИВП «КРЕЙТ», которые имеют встроенный интерфейс CAN BUS.

**ВНИМАНИЕ ! Адаптер не предназначен для использования в необслуживаемых системах сбора и передачи информации. Рекомендуется сеансовый обмен данными или настроечной информацией с приборами ТЭКОН-19 и другими контроллерами серии Т20.** 

Лист 4 Т10.00.89 ПС

#### $1.2$ Технические характеристики

1.2.1 Адаптер обеспечивает прием информации из шины USB, обработку и последующую передачу в шину CAN адресуемому устройству, а также прием пакетов из шины CAN, адресованных данному устройству и передачу выделенной информации через шину USB хост-компьютеру.

Внешний вид адаптера изображен на рисунке 1.  $1.2.2$ 

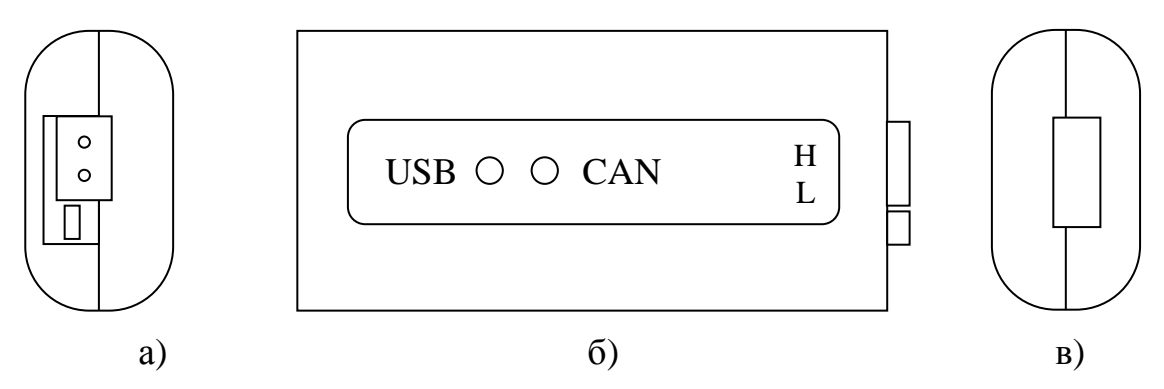

Рисунок 1 - внешний вид адаптера

а) со стороны клеммы CAN; б) с лицевой панели; в) со стороны порта USB

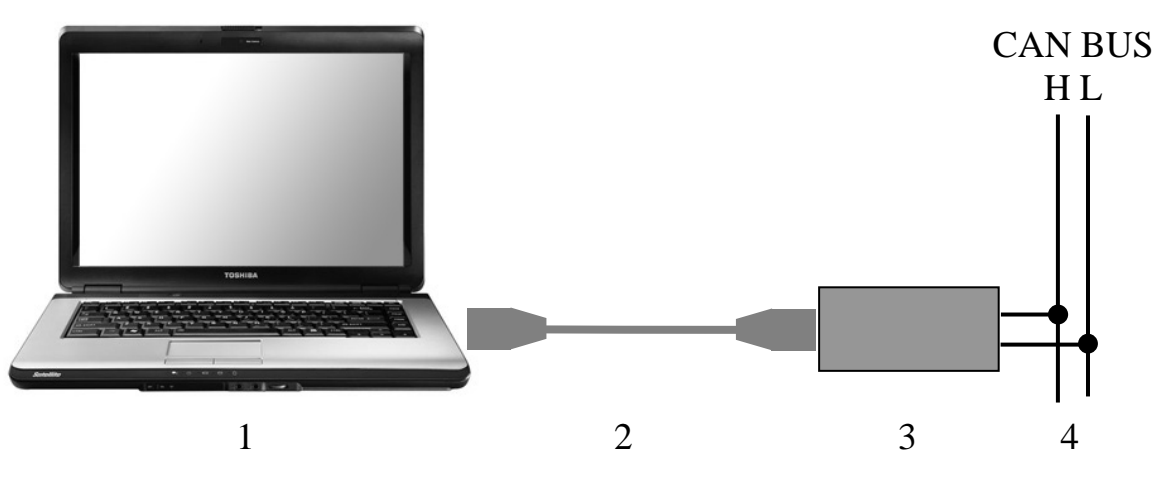

Рисунок 2 - схема подключения  $(1 -$ компьютер, 2 – кабель, 3 – алаптер, 4 – линия CAN BUS)

1.2.3 Схема подключения компьютера к CAN BUS через адаптер приведена на рисунке 2. Подключение между компьютером и адаптером выполняется кабелем, входящим в комплект адаптера.

Адаптер имеет порт USB для подключения к ПК, соответствую-1.2.4 щий стандарту USB 2.0 Full Speed. Тип устройства – USB slave (USB-ведомый), скорость передачи информации 12 Мбит/с.

 $1.2.5$ Питание адаптера осуществляется через шину USB.

 $1.2.6$ Потребляемая мощность не более 0,75 Вт.

 $1.2.7$ Адаптер устойчив и прочен к воздействию температуры и влажности окружающего воздуха по группе исполнения В4 ГОСТ Р 52931.

1.2.8 Адаптер устойчив и прочен к воздействию атмосферного давления по группе исполнения Р1 по ГОСТ Р 52931.

1.2.9 Адаптер устойчив и прочен к воздействию механических нагрузок по группе исполнения L1 по ГОСТ Р 52931.

1.2.10 По защищенности от проникновения воды и внешних твердых предметов Адаптер соответствует степени защиты IP20 по ГОСТ 14254.

1.2.11 Адаптер прочен к воздействию климатических факторов и механических нагрузок в транспортной таре при транспортировании автомобильным и железнодорожным транспортом, а также авиатранспортом в герметизированных и отапливаемых отсеках по ГОСТ Р 52931.

1.2.12 Габаритные размеры адаптера не превышают 85х40х25 мм.

1.2.13 Масса адаптера не более 0,05 кг.

1.2.14 Средняя наработка на отказ не менее 25000 ч. Критерием отказа является несоответствие требованиям ТУ 4213-089-44147075-01.

1.2.15 Средний срок службы не менее 10 лет. Критерием предельного состояния является превышение затрат на ремонт свыше 50 % стоимости нового прибора.

1.2.16 Среднее время восстановления работоспособного состояния не более 4 ч.

#### **1.3 Устройство и работа прибора**

1.3.1 Адаптер состоит из микросхемы контроллера шины USB, совмещенного с мостом USB-RS232 TTL, узла управления микросхемой контроллера шины CAN, собственно контроллера шины CAN BUS и приемопередатчика физического уровня CAN.

1.3.2 Данные, поступающие со стороны шины USB, обрабатываются управляющим микроконтроллером и передаются в контроллер магистрали CAN. Затем поток данных поступает на схему приемопередатчика физического уровня магистрали CAN. C выхода приемопередатчика данные поступают непосредственно в физическую среду передачи. За целостность потока данных, а также за арбитраж приоритетов посылок на шине CAN, отвечают внутренние схемы контроллера магистрали CAN BUS.

1.3.3 Адаптер поддерживает скорости приема/передачи по шине CAN BUS до 300 кбод. Количество конечных точек на шине CAN BUS может достигать 110 при условии выполнения условий по топологии и протяженности шины. При использовании разделителей сегментов магистрали CAN BUS Т10.00.62 и соответствующем понижении скорости передачи максимальное число конечных точек может быть увеличено.

1.3.4 Со стороны программного обеспечения хост-компьютера адаптер представляется одним из последовательных COM-портов системы. Скорость обмена со стороны RS232 фиксирована и составляет 115200 бод.

#### Лист 6 Т10.00.89 ПС

#### **1.4 Состав изделия и комплектность.**

Комплект поставки Адаптера приведен в таблице 1.

Таблица 1 - комплект поставки Адаптера

|                                        |                        |       | Количество |
|----------------------------------------|------------------------|-------|------------|
| Наименование                           | Обозначение            | Πo Ti | Факт.      |
| Адаптер USB – CAN BUS AИ-89            | T <sub>10.00.89</sub>  |       |            |
| Паспорт                                | $T10.00.89$ $\Pi$ C    |       |            |
| Кабель USB AM - AM                     |                        |       |            |
| Диск контроллеров серии Т-20 с ЭД и ПО | T <sub>10.06.295</sub> |       |            |

# **2 ПОДГОТОВКА ПРИБОРА К РАБОТЕ**

### **2.1 Подключение к ЭВМ**

2.1.1 Адаптер подключается к персональной ЭВМ типа IBM PC, имеющей выход интерфейса USB, стандартным кабелем USB AM – AM (вилкавилка), входящим в комплект поставки.

### **2.2 Установка драйверов**

2.2.1 Для работы адаптера необходимо установить драйверы виртуального COM-порта. Пакет драйверов находится на диске в комплекте поставки адаптера или может быть загружен с сайта www.kreit.ru.

2.2.2 Установка драйверов в ОС Windows XP запускается при первом подключении адаптера к USB-порту ПК. Последовательность действий для установки драйверов изображена на рисунке 3. Обычно пункты а) – г) система требует выполнить дважды (один раз для устройства USB Serial Converter, другой – для USB Serial Port).

2.2.3 После установки номер COM-порта будет назначен автоматически, и его можно узнать в списке COM-портов через Панель управления, Диспетчер устройств, Порты (COM и LPT). В списке будет находиться пункт Usb Serial Port (COM<sub>x</sub>, где x – номер порта). Изменить назначенный номер можно в свойствах порта (через контекстное меню Диспетчера устройств: правым щелчком мыши на порте, Свойства, Параметры порта, Дополнительно, Номер COM-порта).

2.2.4 В случае необходимости, для удаления драйвера из системы можно воспользоваться утилитой FTClean.exe, которая также находится на диске в комплекте адаптера и на веб-сайте.

## **2.3 Подключение CAN BUS**

2.3.1 Со стороны CAN BUS необходимо соединить параллельно линии H и L всех устройств, подключенных к шине CAN BUS. Шина должна представлять собой линейную структуру т.е. не "дерево" и не "куст". На самых удаленных друг от друга устройствах должны быть установлены согласующие резисторы (терминаторы). На всех остальных устройствах "терминаторы" должны быть выключены. Для включения его в адаптере необходимо установить перемычку, которая находится рядом с клеммой CAN.

#### Т10.00.89 ПС Лист 7

2.3.2 Подключение линии связи CAN BUS производится к клеммам под винт с маркировкой на корпусе прибора "CAN" многожильным проводом сечением не менее  $0,2$  мм<sup>2</sup>.

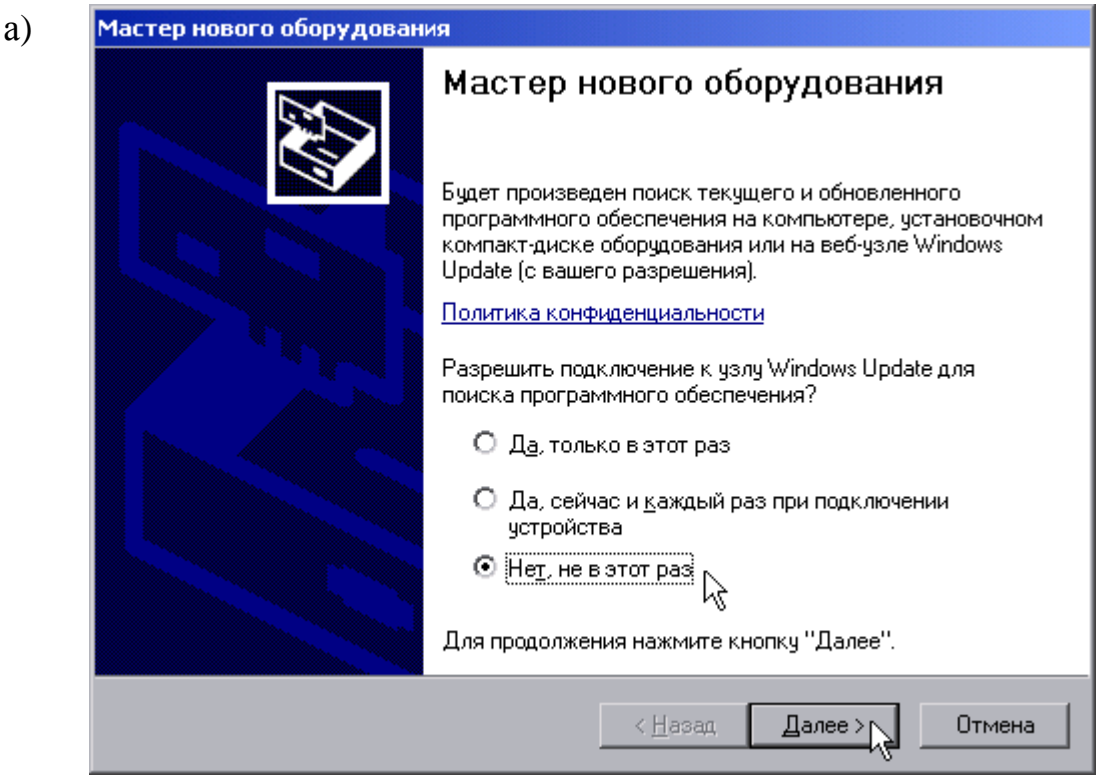

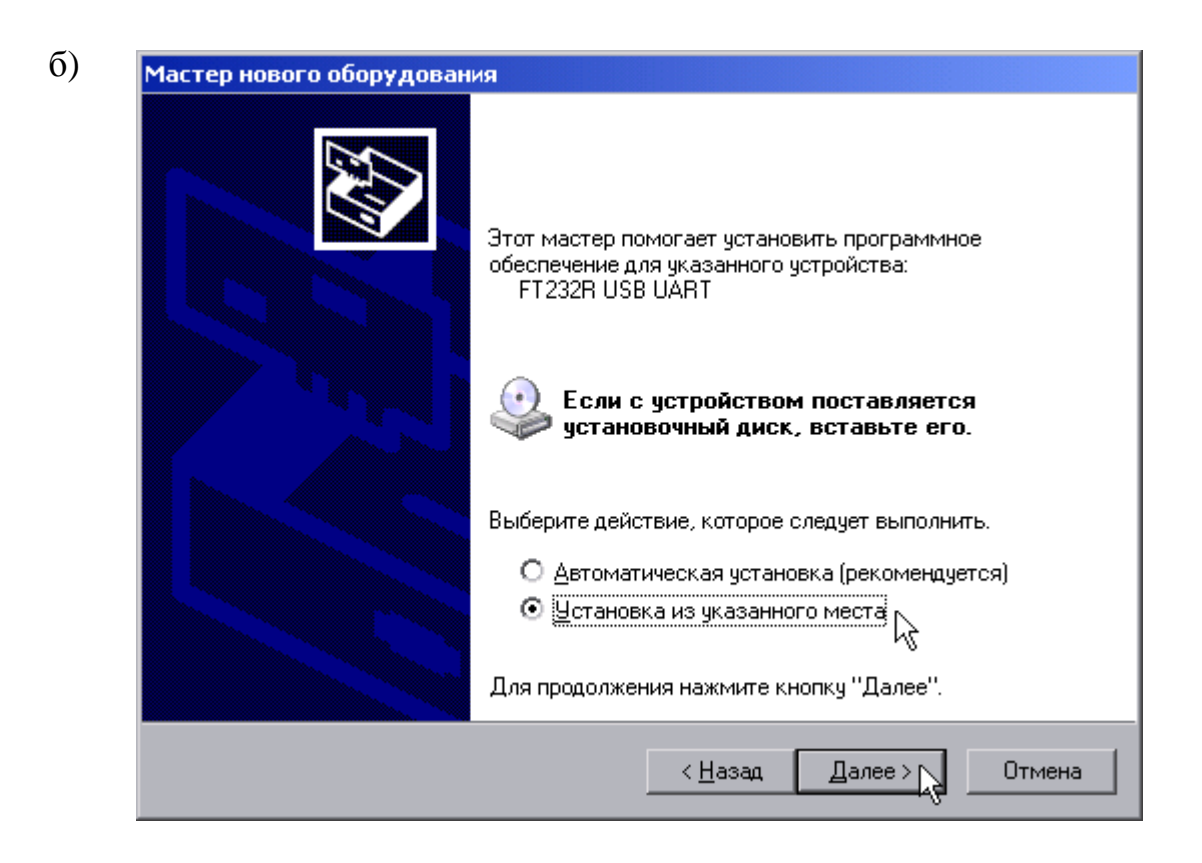

Рисунок 3 – установка драйверов в Windows XP

# Лист 8 Т10.00.89 ПС

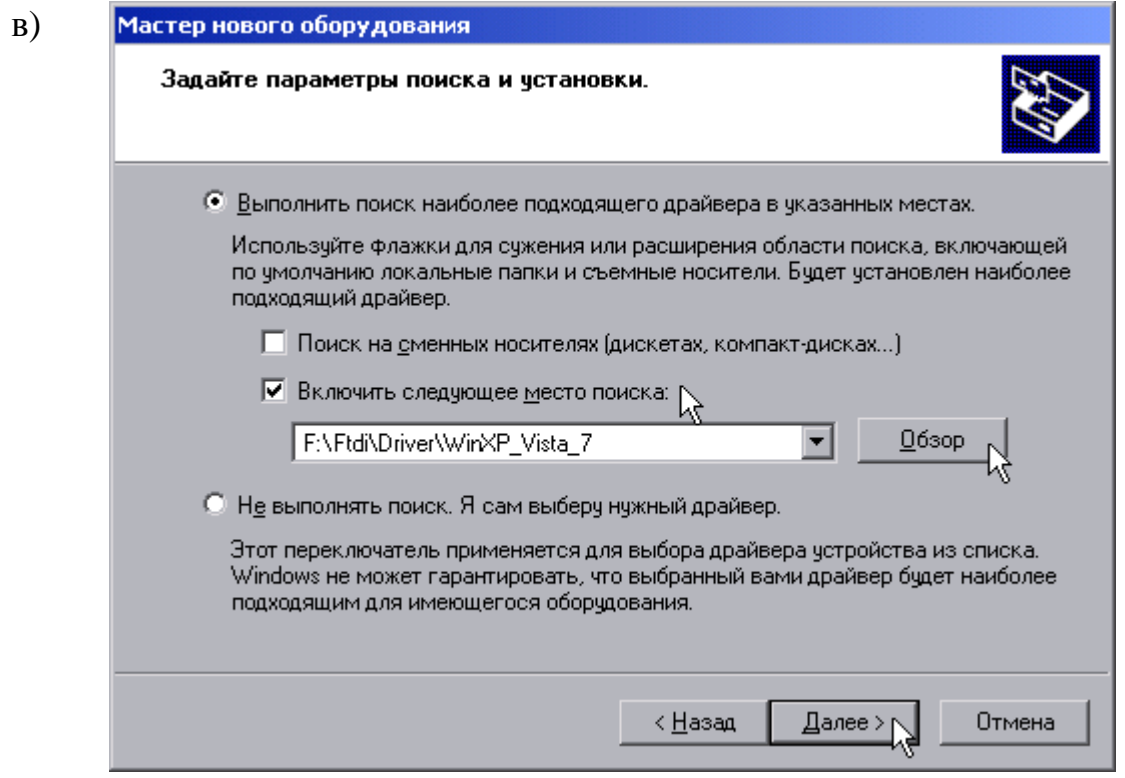

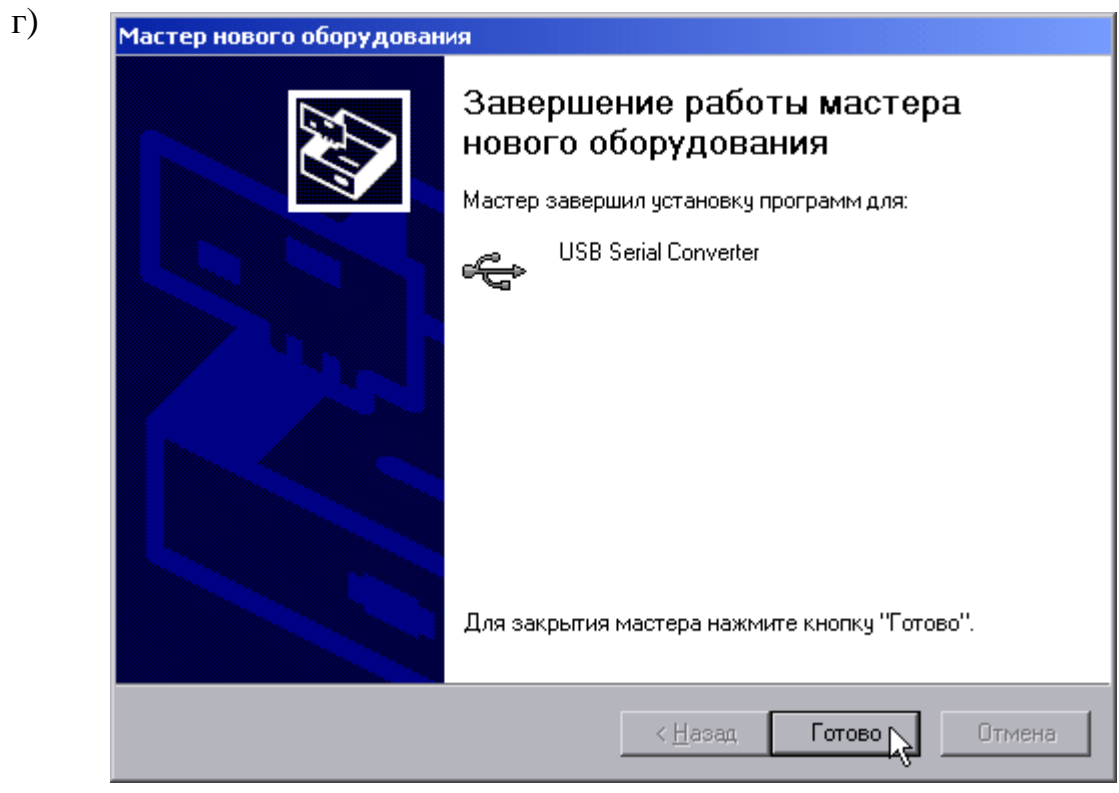

Рисунок 3 - установка драйверов в Windows XP (продолжение)

#### **3 ГАРАНТИИ ИЗГОТОВИТЕЛЯ**

 3.1 Изготовитель гарантирует соответствие "Адаптера USB – CAN BUS АИ-89" требованиям технических условий ТУ 4213-089-44147075-01 при соблюдении условий эксплуатации, транспортирования и хранения.

 3.2 Гарантийный срок хранения - 6 месяцев с даты отгрузки с предприятия-изготовителя.

 3.3 Гарантийный срок эксплуатации - 18 месяцев со дня ввода в эксплуатацию.

## **4 ТЕХНИЧЕСКОЕ ОБСЛУЖИВАНИЕ И ТЕКУЩИЙ РЕМОНТ**

#### **4.1 Ремонт**

Ремонт производится на предприятии-изготовителе.

#### **4.2 Сведения о рекламациях**

4.2.1 При обнаружении неисправности Адаптера в период действия гарантийных обязательств, а также при обнаружении некомплектности при первичной приемке изделия, потребитель должен выслать в адрес предприятияизготовителя письменное извещение со следующими данными:

заводской номер, дата выпуска и дата ввода Адаптера в эксплуатацию;

наличие пломб предприятия-изготовителя; характер дефекта (или некомплектности); адрес, по которому должен прибыть представитель предприятияизготовителя, номер телефона.

4.2.2 При обнаружении неисправности Адаптера по истечении гарантийных сроков, потребитель должен выслать в адрес предприятия-изготовителя неисправный Адаптер с настоящим паспортом и письменное извещение с описанием дефекта.

4.2.3 Адрес предприятия-изготовителя: 620027, г. Екатеринбург, Луначарского, 48 - 60.

#### **5 ТРАНСПОРТИРОВАНИЕ И ХРАНЕНИЕ**

#### **5.1 Транспортирование**

Транспортирование упакованного Адаптера должно производиться в крытых транспортных средствах всеми видами транспорта, авиатранспортом только в герметизированных и отапливаемых отсеках.

#### **5.2 Хранение**

Хранение Адаптера должно производиться в соответствии с условиями хранения ОЖ4 по ГОСТ 15150.

## **6 ТАРА И УПАКОВКА**

Адаптер упакован в полиэтиленовый мешок. Вместе с прибором в мешок помещены принадлежности и эксплуатационная документация.

#### **7 МАРКИРОВАНИЕ И ПЛОМБИРОВАНИЕ**

7.1 Адаптер имеет следующую маркировку на лицевой панели:

- логотип предприятия-изготовителя "КРЕЙТ";
- названия клемм для подключения внешних связей;
- назначение органов индикации.
- 7.2 Адаптер имеет следующую маркировку на задней панели:
- заводской шифр изделия;
- краткое название прибора «АИ-89»;
- заводской порядковый номер.

7.2 Пломбирование Адаптера осуществляют на боковой панели прибора.

# **8 СВИДЕТЕЛЬСТВО О ПРИЕМКЕ И УПАКОВЫВАНИИ**

Адаптер USB – CAN BUS Al-89, заводской номер соответствует требованиям технических условий ТУ 4213-089-44147075-01, признан годным к эксплуатации и упакован согласно требованиям ТУ.

Дата выпуска \_\_\_\_\_\_\_\_\_\_\_\_\_\_\_\_\_\_\_\_\_\_\_\_\_

Дата упаковки

Представитель ОТК \_\_\_\_\_\_\_\_\_\_\_\_\_\_\_\_\_\_\_

Упаковку произвел \_\_\_\_\_\_\_\_\_\_\_\_\_\_\_\_\_\_\_\_

# ДЛЯ ОТМЕТОК

# Лист 12 Т10.00.89 ПС

Всего в документе 12 пронумерованных страниц. Отпечатано в России.